# **pixbet baixar download**

- 1. pixbet baixar download
- 2. pixbet baixar download :bolao aposta esportiva
- 3. pixbet baixar download :jogo de roleta jogo de roleta

# **pixbet baixar download**

#### Resumo:

**pixbet baixar download : Bem-vindo ao mundo das apostas em bolsaimoveis.eng.br! Inscreva-se agora e comece a ganhar com nosso bônus exclusivo!**  contente:

Descubra nosso portfólio completo de produtos de apostas e encontre a opção perfeita para suas necessidades de apostas. Experimente a emoção dos jogos de apostas e ganhe prêmios incríveis!

Se você é apaixonado por esportes e está em pixbet baixar download busca de uma experiência emocionante de apostas, o Bet365 é o lugar certo para você.

Neste artigo, vamos apresentar os melhores produtos de apostas disponíveis no Bet365, que proporcionam diversão e a chance de ganhar prêmios incríveis. Continue lendo para descobrir como aproveitar ao máximo essa modalidade de jogo e desfrutar de toda a emoção dos esportes.

pergunta: Quais são os esportes mais populares para apostar no Bet365?

resposta: Futebol, basquete, tênis e futebol americano são alguns dos esportes mais populares para apostar no Bet365.

#### [download betpix365](https://www.dimen.com.br/download-betpix365-2024-07-07-id-23907.pdf)

O que significa 1x2 Ambos os vezes marcam no Pixibet?

A expressão "1x2 Ambos os times marcam no Pixxet" é uma 5 frase que causa muita curiosidade entre apostadores esportivos, especialmente aqueles quem jogam não site de apostas incentivadas PIXbet.

A primeira coisa 5 que você determina é o significado "1x2" em apostas esportivas. [+] A expressão "1x2" se refere ao resultado final de uma 5 parte, onde o número 1 representa a equipa visitante eo numero 2 representam um equipamento mandante.

Portanto, "1x2 Ambos os times 5 marcam no Pixibet" significa que a equipa visitante marcou um gol e uma equipe mandante março dos gols.

Mas por que 5 esse resultado é importante para os apostadores?

A resposta é muito simples: essa e uma das formas mais comuns de apostar 5 em futebol. Apostar no 1x2 é apostar não resultado final da festa, onde você pode escolher se um equipamento visitante ou 5 uma equipa mandante venceu. Ou mesmo si o jogo de andar empatado /p>

Agora, você pode estrelar se perguntando: por que 5 "Ambos os times marcam no Pixbet"? A aposta é que a expressação "Ambos os times marcam" significa o fato de um 5 visitante e uma equipa mandante marqueram goles, mas também do mundo da equipe venceu à parte.

Portanto, "1x2 Ambos os times 5 marcam no Pixibet" é uma expressão que indica quem você aposta não resultado final da parte e qualmbas como equipam 5 marcos goles.

Exemplo de como apor no 1x2 Ambos os times marcam não Pixibet

Apostar no 1x2 Ambos os times marcam não 5 Pixibet é relativo simples.

Faça uma conta no site de apostas esportivas Pixbet.

Deposite dinheiro na pixbet baixar download conta.

Encontro a parte que você 5 gostaria de apoio.

Escolha "1x2 Ambos os times marcam" como opção de apostas.

Definindo um quanta que você gostaria de apostar.

Confirma a 5 tua aposta.

Lembre-se de que, como em qualquer aposta importante é fazer pixbet baixar download pesquisa e valorar o mercado antes da 5 feira tua apostas.

Encerrado Conclusão

A expressão "1x2 Ambos os times marcam no Pixibet" é uma operação de aposta muito popular nas 5 apostas esportivas, especialmente em festas do futebol.

Apostar nessa opção significa que você não tem resultado final da parte e quem 5 assam como equipa os goles de marcaram, mas um mandante venceu.

Para apostar nessa opção, é importante ler de fax pixbet baixar download 5 pesquisa e avaliação do mercado antes da feira tua aposta.

# **pixbet baixar download :bolao aposta esportiva**

# **pixbet baixar download**

### **pixbet baixar download**

Aprender como apostar no Pixbet é muito simples. Abaixo, mostraremos como fazer uma aposta no mercado 1X2.

- 1. Inscreva-se em pixbet baixar download [deposito minimo esportes da sorte](/deposito-minimo-esportes-da-sorte-2024-07-07-id-23424.html) e abra uma conta na Pixbet
- 2. Efetue um depósito na pixbet baixar download conta
- 3. Navegue até o mercado escolhido (**1X2** e **1º Gol**)
- Escolha a opção desejada **(1X2:** vitória do time da **casa (1), empate (X) ou vitória do time** 4. **de fora (2))**
- 5. Entre com o valor desejado e
- 6. Confirme e aguarde o resultado.

### **Quais as Vantagens de Fazer Apostas no Mercado 1X2?**

O mercado 1X2 pode oferecer ótimas oportunidades para quem quer arriscar um pouco mais, aumentando ainda mais a diversão.

- Emocão antecipe resultados exatos
- Diversão tenha mais escolha
- Bônus exclusivo [casa de apostas que paga na hora](/casa-de-apostas-que-paga-na-hora-2024-07-07-id-16878.html) oferece um bônus excelente por seu registro

Além disso, sacar a pixbet baixar download vitória no Pixbet é [black jack 21 3](/black-jack-21-3-2024-07-07-id-12900.html)!

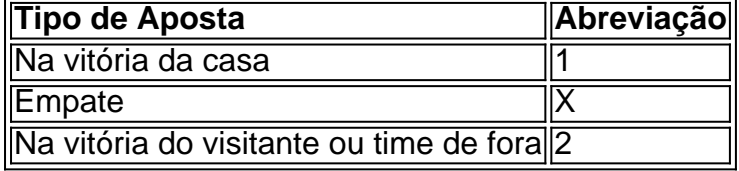

### **Apostas no Primeiro Gol na Pixbet**

As apostas no primeiro gol acontecerem são fundamentadas na capacidade previsionista do apostador, ou seja, é preciso saber decifrar bem os times. É possível trazer um bom saldo bancário ao explorar bem estas apostas.

Quando nós afirmamos o time de número 1 tem um potencial maior de ser o time com o "gol mais bonito" para inaugurar a pontuação, devemos dar mais ênfase para a vitória do time da casa (1). Agora, se quisermos dizer que o time visitante faz um dos melhores gols do início do confronto, daremos mais crédito a o visitante (2). Jogue responsavelmente!

Olá, sou Marcus, um entusiasta de apostas esportivas há alguns anos. Comecei meus hábitos de aposta com o aplicativo Pixbet, que se tornou rapidamente minha casa de apostas preferida. Em poucos minutos, já estava baixando o aplicativo, criando minha conta e fazendo minha primeira aposta - tudo graças à intuitiva plataforma do Pixbet. Neste texto, compartilharei com você meu caso típico com o Pixbet e porque eu acredito que você também deva se inscrever. Background do Caso:

Sempre fui um fã de esportes, particularmente de futebol. Minha capacidade de prever resultados combinados e pontuações influenciava minha rotina diária com os amigos. Um dia, descobri a casa de apostas Pixbet e, desde então, elevar eu estive partido entre os melhores jogadores há anos. O aplicativo otimizado facilita e acelera o processo de aposta e retirada para jogadores brasileiros. Em meu caso, não é exceção.

Descrição Específica:

Depois de conhecer o site de apostas Pixbet, criei minha conta foram necesários apenas inputar algumas informações pessoais básicas. Em seguida, fiz meu primeiro depósito de R\$ 10,00 rapidamente, de forma segura e transparente. Algo que ressaltaria sobre o processo, e que agradou-me imediatamente, foi a existência de múltiplas opções de pagamento na casa de apostas Pixbet. Mesmo não sendo um usuário regular inicial das carteiras digitais, o aplicativo me guiou em pixbet baixar download cada etapa do processo, para minha completa conveniência.

### **pixbet baixar download :jogo de roleta jogo de roleta**

### **Alemaõ turista achado morto pixbet baixar download Creta enquanto temperaturas na Grécia alcançam níveis incomuns**

Um alemão que estava pixbet baixar download passeio foi encontrado morto na ilha de Creta, na Grécia, conforme informou o corpo de bombeiros local. Trata-se da mais recente fatalidade entre turistas estrangeiros durante um período de temperaturas incomuns no país.

O homem fora declarado desaparecido no domingo e foi encontrado perto de um ravino no sul da ilha, de acordo com um comunicado do corpo de bombeiros.

A Agência de Notícias da Grécia, órgão de imprensa estatal do país, informou que o local onde o turista de 68 anos foi encontrado era tão inacessível que não podia ser alcançado por helicóptero e o corpo teve que ser movido por resgatistas a pé.

Este é o sexto caso fatal neste mês entre visitantes estrangeiros pixbet baixar download Creta e outros destinos populares da Grécia, seguindo a morte do apresentador da Michael Mosley, cujo corpo foi encontrado na ilha de Symi pixbet baixar download 9 de junho.

Um homem belga de 80 anos foi encontrado morto perto da antiga cidade de Lato, no leste de Creta, alguns dias depois. Em seguida, um homem holandês de 55 anos foi encontrado morto pixbet baixar download seu carro no limite de um penhasco na parte sudeste da ilha pixbet baixar download 19 de junho, de acordo com a ERT, a radiodifusora estatal grega.

Um holandês de 74 anos foi encontrado morto na ilha de Samos pixbet baixar download 15 de junho, seguido por um homem americano de 55 anos perto da ilha de Corfu no dia seguinte.

Além disso, duas mulheres francesas de 73 e 64 anos estão desaparecidas na ilha de Sikinos há mais de uma semana, enquanto um homem americano de 59 anos que visitava a ilha de Amorgos permanece desaparecido desde 11 de junho.

As autoridades de saúde pública da Grécia emitiram advertências sobre o risco de exposição ao

calor este mês, aconselhando as pessoas a evitar ficar ao ar livre durante as horas mais quentes do dia.

Entre 11 e 13 de junho, a Grécia experimentou a pixbet baixar download onda de calor de verão mais cedo registrada, com temperaturas ultrapassando os 40C (104F) pixbet baixar download muitas áreas.

Temperaturas próximas aos 40C foram registradas pixbet baixar download várias partes do país na última semana.

Author: bolsaimoveis.eng.br Subject: pixbet baixar download Keywords: pixbet baixar download Update: 2024/7/7 12:46:01